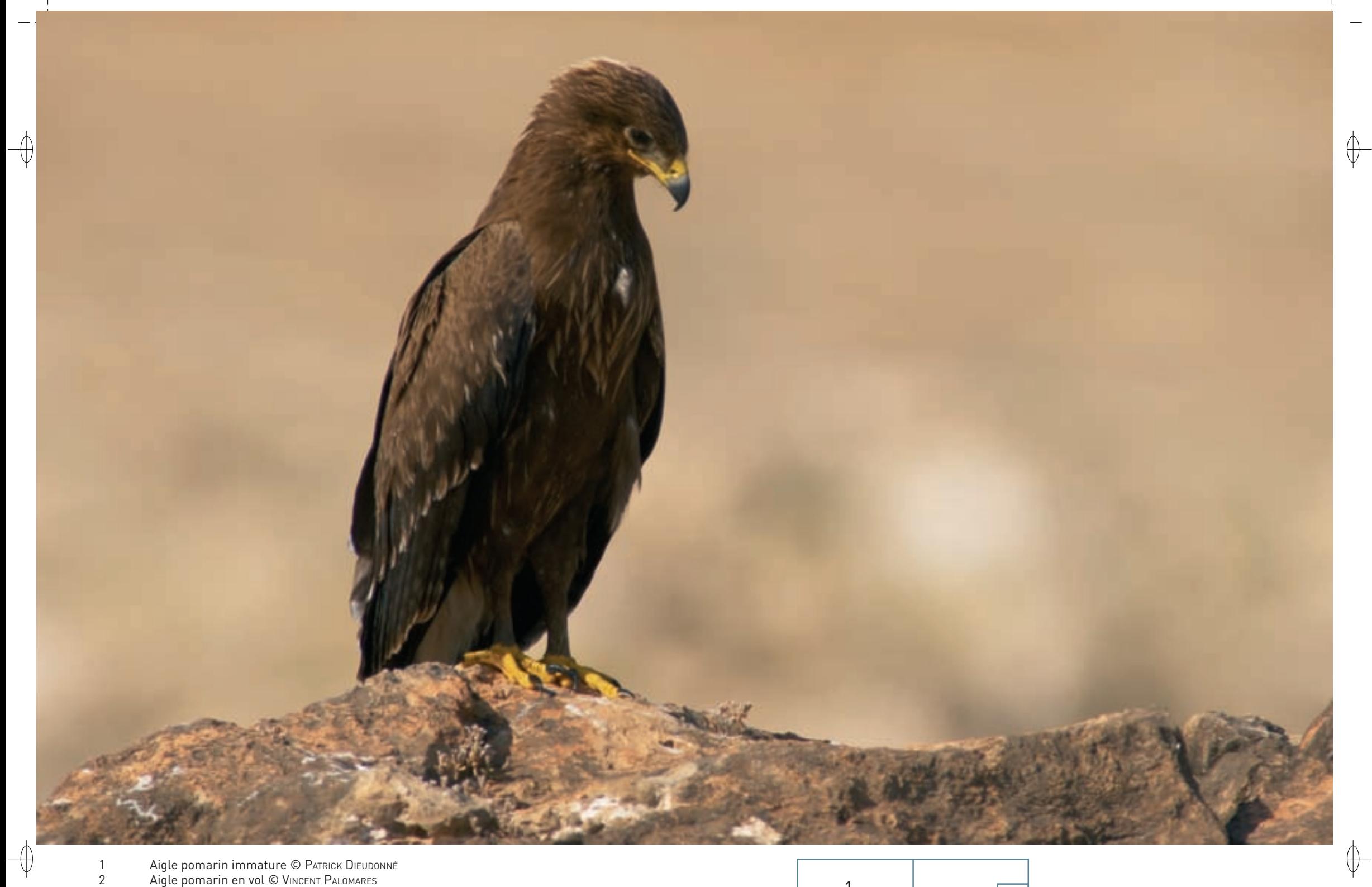

Aigle pomarin immature © Раткіск Dieubonné<br>Aigle pomarin en vol © Vincent Palomares

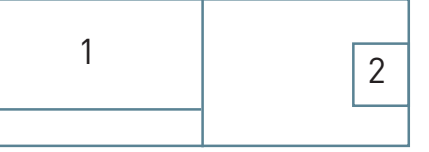

Classe des Oiseaux – Ordre des Accipitriformes – Famille des Accipitridés  $\overline{A089}$  –  $\overline{A090}$ 

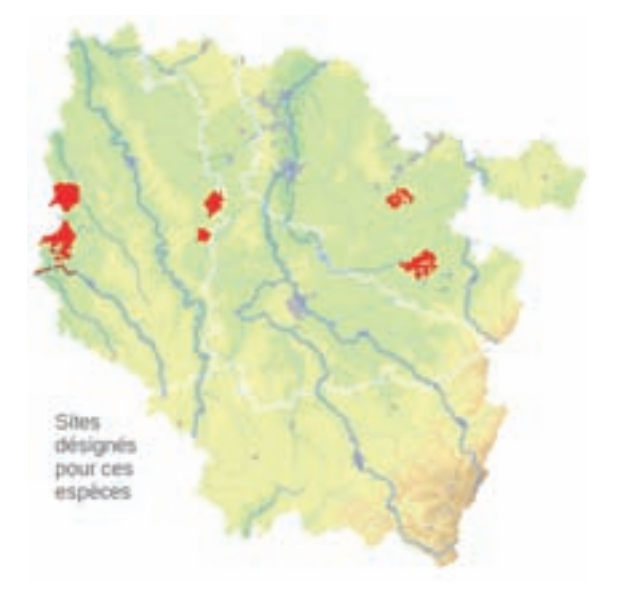

*L'Aigle pomarin*

**Aquila pomarina (Brehm, 1831)**

**État de conservation en France : Non évalué Statut en Lorraine : Migrateur et hivernant extrêmement rare**

*L'Aigle criard*

**Aquila clanga (Pallas, 1811)**

**État de conservation en France : Non évalué Statut en Lorraine : Migrateur et hivernant très rare**

#### **Description**

 $\bigoplus$ 

L'Aigle criard et l'Aigle pomarin sont deux petits aigles tachetés très proches l'un de l'autre, au point qu'ils peuvent s'hybrider spontanément dans la nature. Leur divergence génétique est donc probablement récente, mais les études montrent une nette différenciation dans les ADN nucléaire et mitochondrial. Ils n'ont été reconnus comme espèces à part entière qu'au XIX<sup>e</sup> siècle après avoir été longtemps confondus, y compris encore au siècle suivant. Leur identification in natura n'est pas facile et requiert de bonnes conditions d'observation. Leur silhouette en vol est identique, avec les ailes larges et la queue courte et arrondie.

L'Aigle criard est le plus grand avec une envergure de 153 à 177 cm, et ses ailes proportionnellement plus larges. Il est aussi plus sombre, le plumage adulte étant d'un brun chocolat assez uniforme. Les couvertures sous-alaires\*, toujours plus sombres que les rémiges\*, constituent le meilleur critère spécifique\* sur le terrain.

D'une envergure de 143 à 168 cm, l'Aigle pomarin n'est pas beaucoup plus grand qu'une Buse variable. Ses ailes sont un peu moins larges que celles de l'Aigle criard, faisant paraître la queue un peu plus longue ; et surtout, les couvertures sus-alaires\* et sous-alaires\* sont toujours plus claires que les rémiges\*.

Le plumage juvénile des deux espèces est plus sombre et très tacheté de clair. C'est lui qui prête le plus à confusion.

# **Écologie**

L'Aigle criard est une espèce des régions basses où alternent marais, plans d'eau, prairies et forêts. Il est très lié à l'eau en tous temps. C'est un migrateur partiel qui va hiverner dans les grandes zones humides au sud de son aire de reproduction.

L'Aigle pomarin fréquente plaines et régions collinéennes riches d'une mosaïque de milieux variés : forêts, cours d'eau, marais, prairies et pâtures, zones de cultures extensives, etc. Il n'est pas lié à l'eau libre comme son congénère, mais son spectre alimentaire est sensiblement le même. Migrateur trans-saharien, il fréquente en hiver les milieux ouverts de l'Est africain.

Les deux espèces sont des prédateurs aux serres peu puissantes se nourrissant de petites proies vertébrées repérées en vol, depuis un perchoir ou lors de déplacements au sol ; il s'agit essentiellement de petits rongeurs et d'amphibiens\* anoures\*. Pour la nidification, l'aire est construite sur un arbre en forêt. En général, un seul jeune sur les deux qui éclosent arrive à l'envol du fait d'un caïnisme\* prononcé, mais aussi du comportement de la femelle qui favorise le plus fort.

# **Répartition, état des populations**

L'Aigle criard a une vaste répartition, de l'est de la Pologne à l'est du continent eurasiatique\*, dans la zone tempérée septentrionale et la zone boréale\*. Son habitat spécialisé en fait un oiseau rare à distribution morcelée et moins de 1 000 couples habiteraient le continent européen ; son statut plus à l'est est mal connu. Il est parfois commun dans les zones d'hivernage assez restreintes, ce qui peut faire illusion sur la taille réelle des populations. Il est donné en déclin par altération de son fragile habitat et du fait de destructions directes.

L'Aigle pomarin a une distribution beaucoup plus restreinte, limitée au continent européen. Belarus, Pologne et Lettonie cumulent une bonne part de l'effectif nicheur connu qui serait proche de 10 000 couples. Cependant les comptages de migrateurs en Israël indiquent une population qui pourrait être trois fois plus importante et donc mal connue. La situation de l'espèce est contrastée ; stable ou même en légère augmentation au cœur

de l'aire, elle continue à décliner à la marge, surtout au Sud et à l'Ouest. Un couple se reproduit avec succès depuis 2003 dans le Haut-Doubs, soit à quelques centaines de kilomètres des couples allemands les plus proches, et pourrait peut-être essaimer.

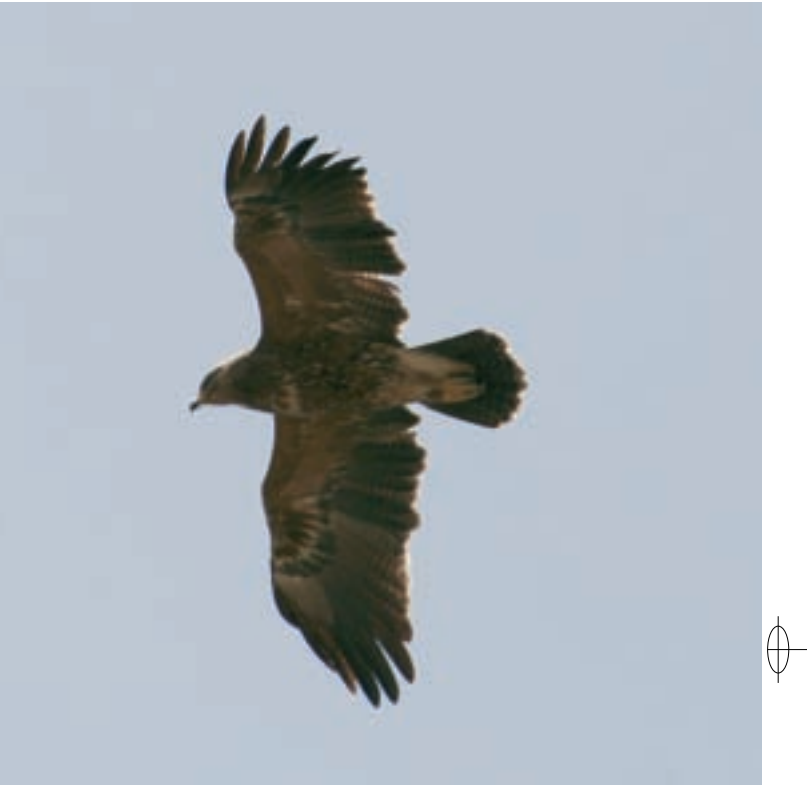

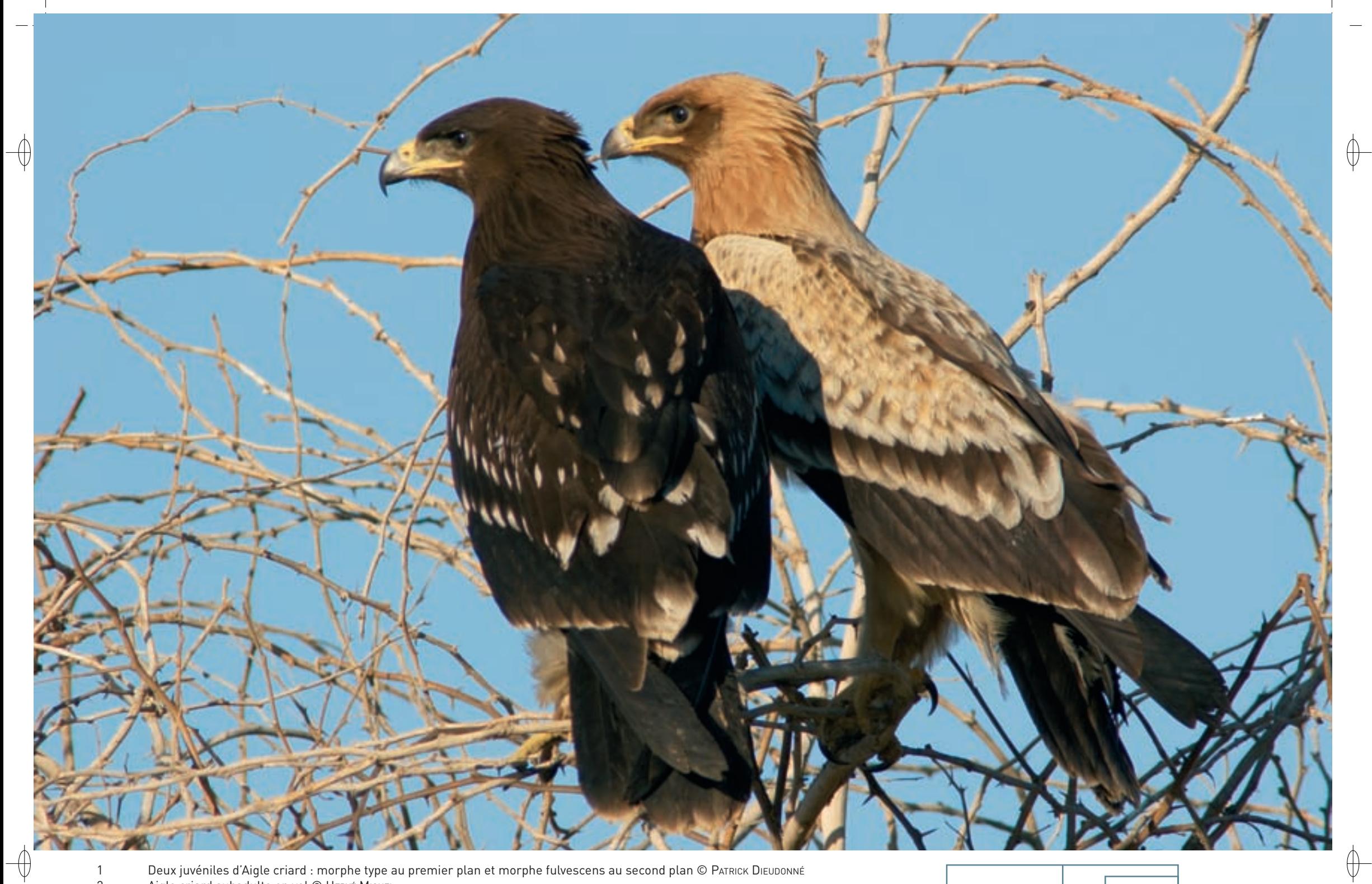

Deux juvéniles d'Aigle criard : morphe type au premier plan et morphe fulvescens au second plan © Раткіск Dієυроммє́<br>Aigle criard subadulte en vol © Нєкvє́ Міснєі

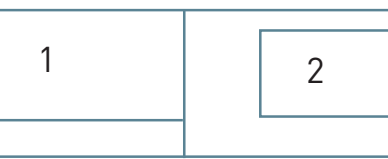

 $\overline{1}$  $\overline{2}$ 

# **Situation régionale**

 $\overline{\bigoplus}$ 

L'Aigle criard et l'Aigle pomarin ne sont observés que rarement et irrégulièrement en Lorraine. Cependant, les suivis récents par télémétrie d'oiseaux équipés de balises indiquent que notre région est probablement survolée régulièrement par des représentants des deux espèces en migration. Ce sont plutôt les chances de les voir qui sont faibles. Leur destination hivernale est le sud et le sud-est du pays ainsi que l'Espagne pour l'Aigle criard, l'Afrique subsaharienne avec passage par Gibraltar pour l'Aigle pomarin.

Un Aigle criard est tout de même venu passer neuf hivers successifs, de 1989 à 1998, à l'étang de Lindre sensu lato, une première pour la Lorraine.

Quant à l'Aigle pomarin, il pourrait très bien se reproduire dans la région, qui lui est favorable, comme il le fait en Franche-Comté. D'ailleurs, un adulte a fréquenté l'étang de Lachaussée et ses environs durant trois saisons successives de 1996 à 1998, mais sans nidification faute de partenaire. D'après les écrits du baron d'Hamonville, cette espèce se reproduisait probablement au XIXe siècle dans l'ouest de la Lorraine.

# **Menaces et gestion**

Comme beaucoup d'autres, ces deux espèces sont impactées négativement par la dégradation de leur habitat de reproduction et de leurs zones d'alimentation : drainage et valorisation agricole des grandes zones humides pour l'Aigle criard, intensification et modernisation des pratiques agricoles pour l'Aigle pomarin.

L'Aigle pomarin doit de plus supporter les aléas de toutes sortes liés à une longue migration trans-continentale et à un hivernage africain avec le surcroît de mortalité que cela implique.

Enfin, un accroissement prévisible de l'hybridation interspécifique\* lié à la raréfaction de l'Aigle criard porterait préjudice à terme à cette dernière espèce.

# **Sites désignés pour ces deux espèces**

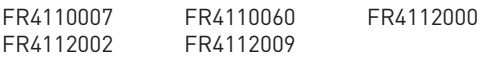

# **Bibliographie**

Dubois P.J. & le C.H.N. (1997) François J. (1992 & 2007) Laurent G. (1925 & 1955) LAVAUDEN L. & HEIM DE BALSAC H. (1925) VielliarD J. (1969)

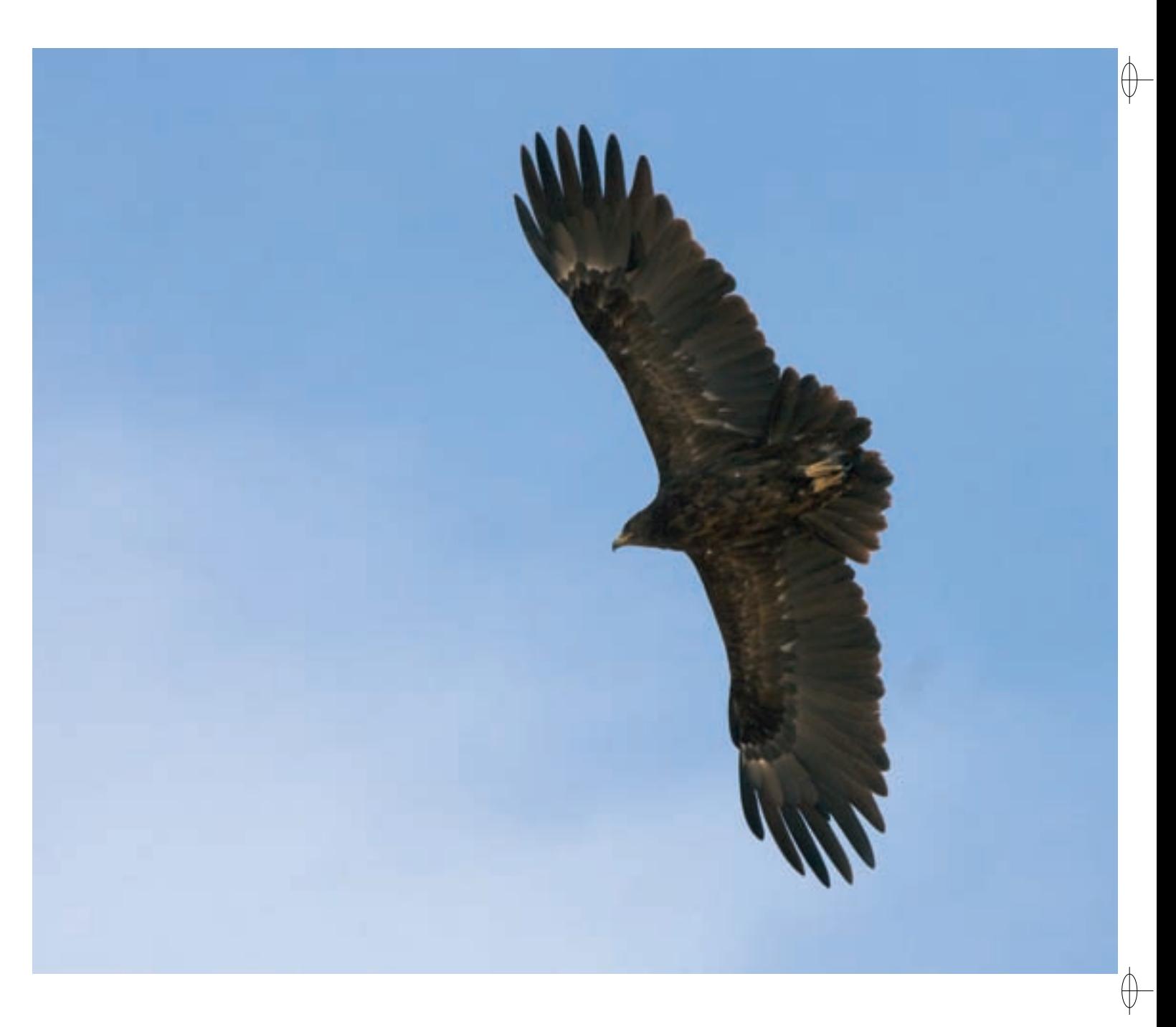